## **Univerzita Karlova v Praze Pedagogická fakulta**

# SEMINÁRNÍ PRÁCE Z INTEGRÁLNÍHO POČTU  **NEURČITÝ INTEGRÁL**

**2001/2002 CIFRIK**

### <span id="page-1-0"></span>**Zadání část I:**

Určete primitivní funkce k daným funkcím a stanovte jejich definiční interval(y)

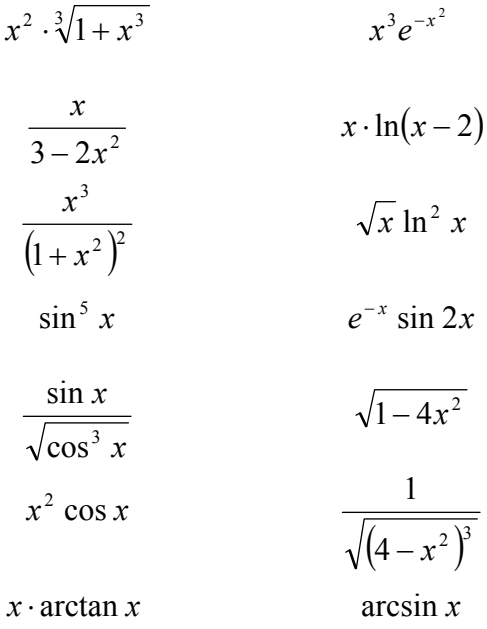

### **Vypracování:**

## **Integrální počet**

Při derivování vypočítáváme k dané funkci derivaci (pokud existuje), kdežto při integrování hledáme k dané funkci takovou funkci, která derivovaná dává danou funkci.

Je-li funkce  $f(x)$  definována v určitém otevřeném intervalu  $I_x$  a dále, je-li definována funkce  $F(x)$  a platí-li ve všech bodech tohoto intervalu

$$
F'(x) = f(x) \qquad (1),
$$

říkáme, že funkce  $F(x)$  je primitivní funkcí k  $f(x)$ . Funkce  $F(x)$  se nazývá neurčitým integrálem funkce  $f(x)$  v intervalu  $I<sub>x</sub>$  a toto zapisujeme

$$
F(x) = \int f(x)dx
$$
 (2),

kdy rovnosti (1) a (2) vyjadřují jedno a totéž. Zápis na pravé straně rovnosti (2) čteme integrál funkce *f* (*x*), integrovanou funkcí je *f* (*x*), proměnná *x* je integrační proměnnou a znak ∫ je integračním znaménkem.

Jelikož  $[F(x) + c] = F'(x) + 0 = F'(x)$ , potom  $F(x) + c$  je také primitivní funkcí k funkci  $f(x)$ , čili existuje nekonečné množství primitivních funkcí ve tvaru  $F(x) + c$  a libovolnou konstantu c nazýváme integrační konstantou a píšeme

$$
\int f(x)dx = F(x) + C.
$$

Kontrolujeme-li výsledek integrování, provedeme to derivováním výsledku a při správném výpočtu dostaneme integrovanou funkci *f* (*x*).

1

### <span id="page-2-0"></span>**Přímá integrace**

Přímá integrace je vlastně používání výsledků diferenciálního počtu, které shrnujeme do základní tabulky vzorců základních neurčitých integrálů. Integrační konstantu píšeme ihned po výpočtu integrálu, ale dohodneme se, že tam, kde výsledek ještě dále budeme upravovat, zapíšeme integrační konstantu až za konečný tvar výsledku.

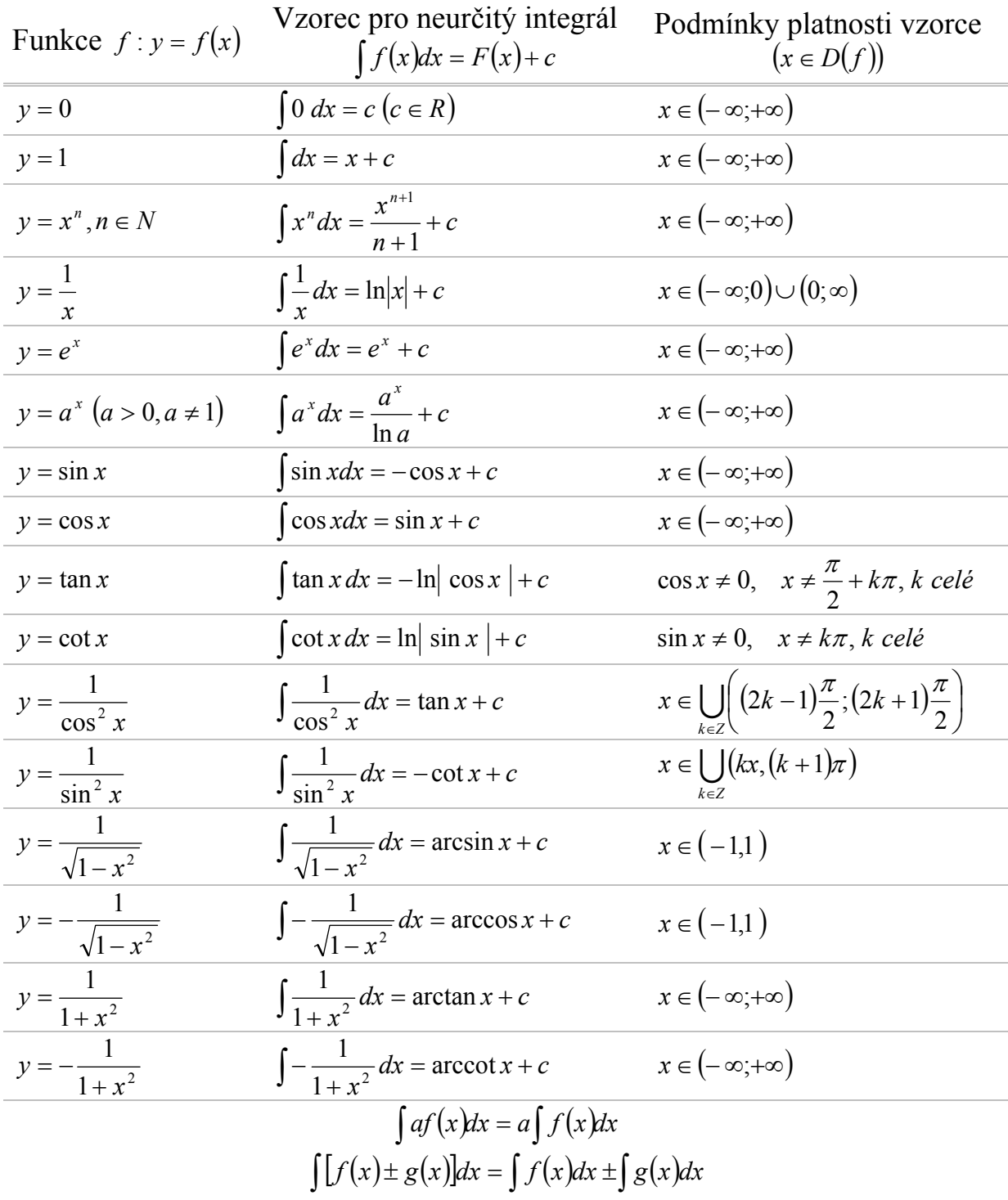

<span id="page-3-0"></span>Nemůžeme-li uvedených vzorců použít ihned, snažíme se integrovanou funkci upravit tak, abychom pak některého vzorce mohli použít. Nejobvyklejší způsoby uprav:

a) Snažíme se integrovanou funkci upravit v algebraický součet (pokud to jde) funkcí, jejichž integrály známe, např.:

$$
\int \frac{(\sqrt{x} - 1)^2}{x} dx = \int \frac{x - 2\sqrt{x} + 1}{x} dx = \int \frac{x}{x} dx - \int \frac{2\sqrt{x}}{x} dx + \int \frac{1}{x} dx =
$$
  
= 
$$
\int dx - 2\int x^{-\frac{1}{2}} dx + \int \frac{1}{x} dx = x + c_1 - 4\sqrt{x} + c_2 + \ln|x| + c_3 =
$$
  
= 
$$
x - 4\sqrt{x} + \ln x + C, \qquad x \in (0; \infty)
$$

b) Je-li integrovaná funkce zlomek, pozorujeme, není-li čitatel zlomku derivací jmenovatele, nebo je-li jej možno násobením (případně dělením) číslem různým od nuly na takový tvar upravit, např.:

$$
\int \frac{x}{x^2 + 1} dx = \int \frac{1}{2} \frac{2x}{x^2 + 1} dx = \frac{1}{2} \ln(x^2 + 1) + C, \quad x \in (-\infty, \infty)
$$

c) Je-li integrovaná funkce vyjádřitelná jako součin dvou funkcí  $[f(x)]^n \cdot f'(x)$ 

tj. první má tvar mocniny a druhá je její derivace, pak je

$$
\int [f(x)]^n \cdot f'(x) dx = \frac{[f(x)]^{n+1}}{n+1} + C, \quad n \neq -1.
$$

d) Změnou diferenciálu je možno některé integrály převést na jednoduché, např.:

$$
\int \cos 2x \, dx = \int \cos 2x \, d \frac{2x}{2} = \frac{1}{2} \int \cos 2x \, d(2x) = \frac{1}{2} \sin 2x + C, \quad x \in (-\infty, \infty)
$$

#### **Integrování metodou substituční**

Podstata této integrační metody je v tom, že zavedeme novou integrační proměnnou (obyčejně *t* nebo *z* ) za integrovanou proměnnou *x* . Novou integrační proměnnou vyjádříme původní integrační proměnnou v integrované funkci včetně diferenciálu  $dx$ . Tím daný integrál převádíme na jednodušší, řešíme jej v nové proměnné a ve výsledku nahradíme novou proměnnou původní proměnnou *x* . Vztah mezi původní proměnnou ( *x* ) a novou proměnnou (*t* nebo *z* ) je dán substituční rovnicí, v níž proměnná *x* je funkcí nové proměnné *t* (nebo *z* ):

$$
x=\varphi(t).
$$

Existuje-li v intervalu  $I_x$  spojitá funkce  $f(x)$ , pak k ní existuje primitivní funkce  $F(x)$  a pro každé *x* z intervalu *I*, je

$$
F'(x) = f(x).
$$

<span id="page-4-0"></span>Když hodnoty funkce  $x = \varphi(t)$  v intervalu  $I_t$  budou v intervalu  $I_x$ , je definována složená funkce v intervalu *t I*

 $F[\varphi(t)]$ ;

za předpokladu, že funkce má v intervalu derivaci, má ji i složená funkce  $F[\varphi(t)]$ a to

$$
F'[\varphi(t)] = F'(x) \cdot \varphi'(t) = f(x) \cdot \varphi'(t) = f[\varphi(t)] \cdot \varphi'(t)
$$

a funkce  $F[\varphi(t)]$  je primitivní funkcí k funkci  $f[\varphi(t)] \cdot \varphi'(t)$  v intervalu  $I_t$ . Jak už víme z přímé integrace je

$$
F(x) = \int f(x) dx,
$$

a dosadíme-li  $x = \varphi(t)$ , dostáváme

$$
\int f(x)dx = \int f[\varphi(t)]\varphi'(t)dt + c.
$$

Tato rovnost vyplývá z derivace složené funkce a používáme ji k řešení integrálů, když se integrovaná funkce dá rozložit ve dva činitele. Jeden je složenou funkcí proměnné *x* a druhý derivací této funkce.

#### **Integrování metodou per partes**

 Integrační metoda per partes (tj. po částech) plyne z pravidla o derivování součinu dvou funkcí. Existují-li funkce  $u(x)$  a  $v(x)$  – zkráceně psáno  $u$  a  $v$  – mající v nějakém intervalu spojité derivace, platí vzorec

$$
(uv)' = u'v + uv'.
$$

Integrací této rovnice dostaneme

$$
\int (uv)' dx = \int u'v dx + \int uv' dx
$$

a z toho

$$
\int u'v\,dx = uv - \int uv'dx.
$$

Tento vzorec předpisuje postup při integrování metou per partes. Integrovanou funkci rozložíme na součin *u*′ ⋅ *v* tak, aby se integrál funkce *u*′ dal poměrně snadno určit (nejlépe ze základních integrálů, je-li to možné), dále určíme derivaci funkce *v* . Další postup už je zřejmý z pravé strany vzorce.

Tu část funkce, kterou jsme označily u' integrujeme (dostaneme u), část kterou jsme označili *v* derivujeme (dostáváme *v*′). Za znaménko rovnosti napíšeme součin *<sup>u</sup>* <sup>⋅</sup> *<sup>v</sup>* a od něho odečteme integrál ∫ *uv*′*dx* , který vypočítáme. Metoda je úspěšná tehdy, je-li integrál na pravé straně ∫ *uv*′*dx* jednodušší než integrál na straně levé . Někdy je třeba v témž příkladě postup opakovat. ∫ *<sup>u</sup>*′*<sup>v</sup> dx*

#### <span id="page-5-0"></span>**Integrace některých funkcí iracionálních**

Primitivní funkce k funkci iracionální není vždy funkcí elementární, je elementární jen v některých případech. Výpočet integrálů iracionálních funkcí lze převést na výpočet integrálů racionálních funkcí jen tehdy, když se nám podaří vhodnou substitucí nové proměnné danou iracionální funkci racionalizovat.

 Jak při výpočtu některých integrálů iracionálních funkcí máme postupovat, ukazuje přehled typových integrálů.

- 1.  $\int \sqrt[n]{ax + b} \, dx$ , *a,b* jsou konstanty, řešíme substitucí  $ax + b = t^n$
- 2.  $\int x^{m-1} \sqrt[n]{ax^m + b} \, dx$ , řešíme substitucí  $ax^m + b = t^n$
- 3.  $\int \sqrt{ax^2 + bx + c} dx$ , řešíme substitucemi Eulerovými:  $\int \sqrt{ax^2 + bx + c} dx$ , substituce  $t - x\sqrt{a}$  pro  $a > 0$ , substituce  $t(x + \sqrt{x_1})$  pro  $a < 0$ , kde  $x_1$  je řešení rovnice  $ax^2 + bx + c = 0$ , substituce *tx* +  $\sqrt{c}$  pro *c* ≥ 0, substituce *t*(*x* − *x*<sub>1</sub>), má-li výraz pod odmocninou reálné kořeny  $x_1$  a  $x_2$ .

4. 
$$
\int \frac{dx}{\sqrt{ax^2 + bx + c}}
$$
 převádíme na  $\int \frac{dx}{\sqrt{x^2 + a^2}}$ nebo  $\int \frac{dx}{\sqrt{a^2 - x^2}}$ , tím že doplníme kvadratický trojčlen na úplný čtverec.

5.  $\int \frac{Mx + N}{\sqrt{2\pi}} dx$  $\int \frac{Mx+N}{\sqrt{ax^2+bx+c}}$  $\frac{dx+y}{z+ky}$  dešíme rovněž doplněním kvadratického trojčlenu na

úplný čtverec a potom vhodnou substitucí.

6. Označíme-li  $ax^2 + bx + c = Q$ , platí tyto vzorce (integrační konstanty jsou vynechány):

$$
\int \frac{1}{\sqrt{Q}} dx = \frac{1}{2\sqrt{a}} \ln \frac{2ax + b + 2\sqrt{a}\sqrt{Q}}{2ax + b - 2\sqrt{a}\sqrt{Q}} \quad \text{pro } a > 0
$$
  
\n
$$
= \frac{2}{b} \sqrt{bx + c} \quad \text{pro } a = 0
$$
  
\n
$$
= -\frac{1}{\sqrt{-a}} \arctan \frac{2ax + b}{2\sqrt{-a}\sqrt{Q}} \quad \text{pro } a < 0
$$
  
\n
$$
\int \frac{1}{x\sqrt{Q}} dx = -\frac{1}{2\sqrt{c}} \ln \frac{2c + bx + 2\sqrt{c}\sqrt{Q}}{2c + bx - 2\sqrt{c}\sqrt{Q}} \quad \text{pro } a > 0, b \neq 0, c > 0
$$
  
\n
$$
= -\frac{2}{bx}\sqrt{ax^2 + bx} \quad \text{pro } a > 0, b \neq 0, c = 0
$$
  
\n
$$
= \frac{1}{\sqrt{-c}} \arctan \frac{2c + bx}{2\sqrt{-c}\sqrt{Q}} \quad \text{pro } a > 0, b \neq 0, c < 0
$$
  
\n
$$
\int \frac{1}{x^n\sqrt{Q}} dx = -\frac{1}{n-1} \cdot \frac{1}{c} \frac{\sqrt{Q}}{x^{n-1}} - \frac{n-2}{n-1} \cdot \frac{a}{c} \int \frac{1}{x^{n-2}\sqrt{Q}} dx - \frac{2n-3}{2n-2} \cdot \frac{b}{c} \int \frac{1}{x^{n-1}\sqrt{Q}} dx
$$

$$
\int \frac{x^n}{\sqrt{Q}} dx = \frac{1}{an} x^{n-1} \sqrt{Q} - \frac{2n-1}{2n} \cdot \frac{b}{a} \int \frac{x^{n-1}}{\sqrt{Q}} dx - \frac{n-1}{n} \cdot \frac{c}{a} \int \frac{x^{n-2}}{\sqrt{Q}} dx
$$
  

$$
\int x^n \sqrt{Q} dx = a \int \frac{x^{n+2}}{\sqrt{Q}} dx + b \int \frac{x^{n+1}}{\sqrt{Q}} dx + c \int \frac{x^n}{\sqrt{Q}} dx
$$
  

$$
\int \frac{\sqrt{Q}}{x^n} dx = a \int \frac{1}{x^{n+2} \sqrt{Q}} dx + b \int \frac{1}{x^{n+1} \sqrt{Q}} dx + c \int \frac{1}{x^n \sqrt{Q}} dx
$$

7. Binomické integrály  $\int x^m (a + bx)^p dx$ ,  $(m, n, p)$  jsou racionální čísla), dají se převést na integrály racionálních funkcí, když aspoň jedno z čísel *m m*

$$
p, \frac{m+1}{n}, \frac{m+1}{n} + p
$$
 je číslem celým.

- a) Je-li *p* číslo celé kladné, pak podle binomické věty rozvineme  $(a + bx^n)^p$  v řadu, jednotlivé členy řady vynásobíme  $x^m$  a po členech integrujeme; je-li *p* číslo celé záporné, najdeme nejmenší společný násobek *s* jmenovatelů zlomků *m* a *n* a zavedeme substituci  $x = t^s$ .
- b) Je-li *n*  $\frac{m+1}{m+1}$  celé číslo, použijeme substituce  $a + bx^n = t^s$  (s je jmenovatel zlomku *p* . Podle toho jaký je exponent integrované funkce po substituci, tj. kladný, nebo záporný, volíme další postup, jak je uvedeno pod a).
- c) Je-li  $\frac{m+1}{m+1}$  + p *n m* + 1 + *p* celé číslo, použijeme substituce  $ax^{-n} + b = t$ , když jsme předtím výraz  $a + bx$ <sup>n</sup> upravili vytknutím  $x^n$ ;  $(a + bx^n) = x^n(ax^{-n} + b)$ .

Jsou ještě další způsoby racionalizace iracionálních funkcí a výklad o nich najdeme v knize akademika V. Jarníka, Úvod do počtu integrálního.

## **Řešení příkladů**

<span id="page-7-0"></span>Integrační konstantu píšeme ihned po výpočtu integrálu, ale dohodneme se, že tam, kde výsledek ještě dále budeme upravovat, zapíšeme integrační konstantu až za konečný tvar výsledku.

1.  
\n
$$
\int x^2 \sqrt[3]{1 + x^3} dx =
$$
\n
$$
\begin{bmatrix}\nx^3 + 1 = t \\
3x^2 dx = dt \\
x^2 dx = \frac{dt}{3}\n\end{bmatrix}
$$
\n
$$
= \int \sqrt[3]{t} \frac{dt}{3} = \frac{1}{3} \int t^{\frac{1}{3}} dt = \frac{1}{3} \cdot \frac{t^{\frac{4}{3}}}{\frac{4}{3}} = \frac{\sqrt[3]{t^4}}{4} + C = \frac{\sqrt[3]{(x^3 + 1)^4}}{4} + C
$$

**2.** 

$$
\int x^3 e^{-x^2} dx = x \in (-\infty; \infty)
$$
  
\n
$$
\begin{bmatrix}\nx^2 = t \\
2x dx = dt \\
xdx = \frac{1}{2} dt\n\end{bmatrix}
$$
  
\n
$$
= \int \frac{1}{2} t e^{-t} dt =
$$
  
\n
$$
\begin{bmatrix}\nu = t & v' = e^{-t} \\
u' = 1 & v = \int e^{-t} dt = -e^{-t}\n\end{bmatrix}
$$
  
\n
$$
= \frac{1}{2} \left(-t e^{-t} - \int -e^{-t} dt\right) = \frac{1}{2} \left(-t e^{-t} - e^{-t}\right) =
$$
  
\n
$$
= -\frac{e^{-t}}{2} (t+1) = -\frac{e^{-x^2}}{2} (x^2 + 1) + C
$$

$$
\int \frac{x}{3 - 2x^2} dx =
$$
  
\n
$$
\begin{bmatrix}\n2x^2 = t \\
4xdx = dt \\
xdx = \frac{dt}{4}\n\end{bmatrix}
$$
  
\n
$$
= \frac{1}{4} \int \frac{dt}{3 - t} = -\frac{1}{4} \ln |3 - t| = -\frac{1}{4} \ln |3 - 2x^2| + C
$$

<span id="page-8-0"></span>
$$
\int x \ln(x-2) dx = x
$$
  
\n
$$
\begin{bmatrix}\nu = \ln(x-2) & \nu' = x \\
u' = \frac{1}{x-2} & \nu = \int x dx = \frac{x^2}{2}\n\end{bmatrix}
$$
  
\n
$$
= \ln(x-2)\frac{x^2}{2} - \int \frac{1}{x-2}\frac{x^2}{2} dx =
$$
  
\n
$$
\begin{bmatrix}\nx^2 : (x-2) = x+2+\frac{4}{x-2}\n\end{bmatrix}
$$
  
\n
$$
= \frac{x^2 \ln(x-2)}{2} - \frac{1}{2}\int (x+2+\frac{4}{x-2}) dx =
$$
  
\n
$$
= \frac{x^2 \ln(x-2)}{2} - \frac{1}{2}\Big( \int x dx + 2\int dx + 4\int \frac{1}{x-2} dx \Big) =
$$
  
\n
$$
= \frac{x^2 \ln(x-2)}{2} - \frac{x^2}{4} - x - 2\ln|x-2| =
$$
  
\n
$$
= \left(\frac{x^2}{2} - 2\right) \ln(x-2) - \frac{x^2}{4} - x + C
$$

$$
5.
$$

$$
\int \frac{x^3}{(1+x^2)^2} dx =
$$
\n
$$
\begin{bmatrix}\n1+x^2 = t^2 \\
x^2 = t^2 - 1 \\
2xdx = 2tdt \\
xdx = tdt\n\end{bmatrix}
$$
\n
$$
= \int \frac{(t^2 - 1) \cdot t}{t^4} dt = \int \frac{1}{t} dt - \int \frac{1}{t^3} dt = \ln|t| + \frac{1}{2t^2} =
$$
\n
$$
= \ln \sqrt{1+x^2} + \frac{1}{2(1+x^2)} = \frac{\ln(1+x^2)}{2} + \frac{1}{2(1+x^2)} + C
$$

8

<span id="page-9-0"></span>6.  
\n
$$
\int \sqrt{x} \ln^2 x \, dx =
$$
\n
$$
\left[ u = \ln^2 x \qquad v' = \sqrt{x} \qquad \frac{u}{u} = (\ln x \cdot \ln x)' = \frac{2 \ln x}{x} \qquad v = \int x^{\frac{1}{2}} dx = \frac{2 \sqrt{x^3}}{3} \right]
$$
\n
$$
= \ln^2 x \frac{2 \sqrt{x^3}}{3} - \int \frac{2 \ln x}{x} \frac{2 \sqrt{x^3}}{3} dx = \frac{2 \sqrt{x^3} \ln^2 x}{3} - \frac{4}{3} \int \frac{\ln x \sqrt{x^3}}{x} dx =
$$
\n
$$
= \frac{2 \sqrt{x^3} \ln^2 x}{3} - \frac{4}{3} \int \sqrt{x} \ln x \, dx =
$$
\n
$$
\left[ u = \ln x \quad v' = \sqrt{x} \quad \frac{u}{u} = \frac{1}{x} \quad v = \frac{2 \sqrt{x^3}}{3} \right]
$$
\n
$$
= \frac{2 \sqrt{x^3} \ln^2 x}{3} - \frac{4}{3} \cdot \left( \frac{2 \sqrt{x^3} \ln x}{3} - \int \frac{1}{x} \frac{2 \sqrt{x^3}}{3} dx \right) =
$$
\n
$$
= \frac{2 \sqrt{x^3} \ln^2 x}{3} - \frac{8 \sqrt{x^3} \ln x}{9} + \frac{8}{9} \int \sqrt{x} \, dx =
$$
\n
$$
= \frac{2 \sqrt{x^3} \ln^2 x}{3} - \frac{8 \sqrt{x^3} \ln x}{9} + \frac{16 \sqrt{x^3}}{27} + C
$$

$$
\int \sin^5 x \, dx = \int \sin^4 x \cdot \sin x \, dx = \int (1 - \cos^2 x)^2 \sin x \, dx =
$$
\n
$$
= \int (1 - 2\cos^2 x + \cos^4 x) \sin x \, dx =
$$
\n
$$
\begin{bmatrix}\n\cos x = t \\
-\sin x \, dx = dt \\
\sin x \, dx = -dt\n\end{bmatrix}
$$
\n
$$
= -\int (1 - 2t^2 + t^4) \, dt = -\int dt + 2 \int t^2 \, dt - \int t^4 \, dt =
$$
\n
$$
= -t + \frac{2}{3}t^3 - \frac{1}{5}t^5 = -\cos x + \frac{2}{3}\cos^3 x - \frac{1}{5}\cos^5 x + C
$$

<span id="page-10-0"></span>
$$
\int e^{-x} \sin 2x \, dx =
$$
\n
$$
\left[ u = e^{-x} \quad v' = \sin 2x \quad v = \frac{1}{2} \int \sin 2x \, d(2x) = -\frac{\cos 2x}{2} \right]
$$
\n
$$
= -\frac{e^{-x} \cos 2x}{2} - \int -e^{-x} \frac{-\cos 2x}{2} \, dx =
$$
\n
$$
= -\frac{e^{-x} \cos 2x}{2} - \frac{1}{2} \int e^{-x} \cos 2x \, dx =
$$
\n
$$
\left[ u = e^{-x} \quad v' = \frac{\cos 2x}{2} \right]
$$
\n
$$
= -\frac{e^{-x} \cos 2x}{2} - \frac{1}{2} \left( \frac{e^{-x} \sin 2x}{2} - \int -e^{-x} \frac{\sin 2x}{2} \, dx \right) =
$$
\n
$$
= -\frac{e^{-x} \cos 2x}{2} - \frac{e^{-x} \sin 2x}{4} - \frac{1}{4} \int e^{-x} \sin 2x \, dx
$$
\n
$$
\frac{5}{4} \int e^{-x} \sin 2x \, dx = -\frac{e^{-x}}{4} (2 \cos 2x + \sin 2x)
$$
\n
$$
\int e^{-x} \sin 2x \, dx = -\frac{e^{-x}}{5} (2 \cos 2x + \sin 2x) + C
$$

$$
\int \frac{\sin x}{\sqrt{\cos^3 x}} dx = \cos x = t
$$
\n
$$
\left[ -\sin x dx = dt \right]
$$
\n
$$
= \int \frac{-dt}{\sqrt{t^3}} = -\int t^{-\frac{3}{2}} dt = -\frac{t^{-\frac{1}{2}}}{-\frac{1}{2}} = \frac{2}{\sqrt{t}} = \frac{2}{\sqrt{\cos x}} = \frac{2\sqrt{\cos x}}{\cos x} + C
$$

<span id="page-11-0"></span>10.  
\n
$$
\int \sqrt{1-4x^2} dx = \int \sqrt{1-(2x)^2} dx =
$$
\n
$$
\begin{aligned}\n&2x = \sin t \\
2dx = \cos t dt \\
dx = \frac{\cos t}{2} dt\n\end{aligned}
$$
\n
$$
= \int \sqrt{1-\sin^2 t} \frac{\cos t}{2} dt = \frac{1}{2} \int \cos^2 t dt = \frac{1}{2} \int \frac{1}{2} (1+\cos 2t) dt =
$$
\n
$$
= \frac{1}{4} \int dt + \frac{1}{4} \int \cos 2t dt = \frac{t}{4} + \frac{1}{8} \int \cos 2t d(2t) = \frac{t}{4} + \frac{1}{8} \sin 2t =
$$
\n
$$
= \frac{\arcsin 2x}{4} + \frac{1}{8} \sin(2 \arcsin 2x) = \frac{\arcsin 2x}{4} + \frac{x\sqrt{1-4x^2}}{2} + C
$$

$$
\int x^2 \cos x \, dx =
$$
\n
$$
\begin{bmatrix}\nu = x^2 & v' = \cos x \\
u' = 2x & v = \sin x\n\end{bmatrix}
$$
\n
$$
= x^2 \sin x - 2 \int x \sin x \, dx =
$$
\n
$$
\begin{bmatrix}\nu = x & v' = \sin x \\
u' = 1 & v = -\cos x\n\end{bmatrix}
$$
\n
$$
= x^2 \sin x - 2 \cdot \left[x(-\cos x) - \int (-\cos x) \, dx\right] =
$$
\n
$$
= x^2 \sin x + 2x \cos x - 2 \sin x =
$$
\n
$$
= \frac{(x^2 - 2)\sin x + 2x \cos x + C}{\cos x}
$$

$$
\int \frac{1}{\sqrt{(4 - x^2)^3}} = x \in (-2; 2)
$$
  

$$
\left[ x = 2 \sin t \quad \sin t = \frac{x}{2} \quad t = \arcsin \frac{x}{2} \right]
$$
  

$$
= \int \frac{2 \cos t}{\sqrt{(4 - 4 \sin^2 t)^3}} dt = \int \frac{2 \cos t}{\sqrt{4^3} \sqrt{(1 - \sin^2 t)^3}} dt =
$$
  

$$
= \frac{2}{8} \int \frac{\cos t}{(\sqrt{\cos^2 t})^3} dt = \frac{1}{4} \int \frac{1}{\cos^2 t} dt = \frac{1}{4} \tan t =
$$
  

$$
= \frac{1}{4} \tan \left( \arcsin \frac{x}{2} \right) = \frac{x}{\frac{4\sqrt{4 - x^2}}{2}} + C
$$

<span id="page-12-0"></span> $\int x \arctan x \, dx =$   $x \in (-\infty;$ 

$$
x\in(-\infty;\infty)
$$

$$
\begin{aligned}\n\begin{bmatrix}\nu &= \arctan x & v' &= x \\
u' &= \frac{1}{1 + x^2} & v &= \frac{x^2}{2} \\
&= \frac{x^2}{2} \arctan x - \int \frac{x^2}{2} \frac{1}{1 + x^2} \, dx \\
&= \left[ x^2 : (x^2 + 1) = 1 - \frac{1}{x^2 + 1} \right] \\
&= \frac{x^2}{2} \arctan x - \frac{1}{2} \int dx + \frac{1}{2} \int \frac{dx}{x^2 + 1} \\
&= \frac{x^2}{2} \arctan x - \frac{x}{2} + \frac{1}{2} \arctan x = \frac{x^2 + 1}{2} \arctan x - \frac{x}{2} + C\n\end{aligned}\n\end{aligned}
$$

**14.** 

$$
\int \arcsin x \, dx =
$$
\n
$$
\begin{bmatrix}\nu = \arcsin x & v' = 1 \\
u' = \frac{1}{\sqrt{1 - x^2}} & v = x\n\end{bmatrix}
$$
\n
$$
= x \arcsin x - \int x \frac{1}{\sqrt{1 - x^2}} \, dx =
$$
\n
$$
\begin{bmatrix}\n\sqrt{1 - x^2} = t \Rightarrow 1 - x^2 = t^2 \\
-2x \, dx = 2t \, dt \\
xdx = -t \, dt\n\end{bmatrix}
$$
\n
$$
= x \arcsin x - \int -\frac{1}{t} t \, dt = x \arcsin x + \int dt =
$$
\n
$$
= x \arcsin x + t = \frac{x \arcsin x + \sqrt{1 - x^2} + C}{\sqrt{1 - x^2} + C}
$$

Nathaniel Bowditch z Bostonu, který přeložil čtyři díly Laplaceovy knihy do angličtiny, jednou poznamenal: "Kdykoliv jsem narazil na Laplaceův obrat "což nám snadno vyplyne", byl jsem si jist, že mám před sebou hodiny tvrdé práce, abych vyplnil mezery a nalezl a dokázal, jak nám to snadno vyplyne."

## <span id="page-13-0"></span>**Zadání část II:**

Určete primitivní funkce k daným funkcím a stanovte jejich definiční interval(y)

$$
\frac{x^3 + 1}{x^3 - 5x^2 + 6x}
$$
\n
$$
\frac{x^2 + 4x + 4}{x^3 - 2x^2 + x}
$$
\n
$$
\frac{4x^2 + 5}{x^3 - 2x^2 + 5x}
$$
\n
$$
\frac{5x^3 + 3x^2 + 5x - 3}{4x^4 + 17x^2 + 4}
$$
\n
$$
\frac{x^6 - x^5 + 2x^4 - 2x^3 + x^2 + 1}{x^5 + 2x^3 + x}
$$
\n
$$
\frac{x^3 - 6}{x^4 + 6x^2 + 8}
$$

## **Vypracování:**

1.  
\n
$$
\int \frac{x^3 + 1}{x^3 - 5x^2 + 6x} dx = \int \left( 1 + \frac{5x^2 - 6x + 1}{x(x - 2)(x - 3)} \right) dx
$$
\n
$$
D_f \in R - \{0, 2, 3\}
$$
\n
$$
\int \frac{5x^2 - 6x + 1}{x^3 - 5x^2 + 6x} dx = \frac{A}{x} + \frac{B}{x - 2} + \frac{C}{x - 3}
$$
\n
$$
5x^2 - 6x + 1 = A(x^2 - 5x + 6) + B(x^2 - 3x) + C(x^2 - 2x)
$$
\n
$$
5x^2 - 6x + 1 = x^2(A + B + C) - x(5A + 3B + 2C) + 6A
$$
\n
$$
5 = A + B + C
$$
\n
$$
6 = 5A + 3B + 2C
$$
\n
$$
1 = 6A
$$
\n
$$
A = \frac{1}{6}
$$
\n
$$
B = -\frac{27}{6}
$$
\n
$$
C = \frac{28}{3}
$$
\n
$$
= \int dx + \frac{1}{6} \int \frac{1}{x} dx - \frac{27}{6} \int \frac{1}{x - 2} dx + \frac{28}{3} \int \frac{1}{x - 3} dx =
$$
\n
$$
= x + \frac{1}{6} \ln|x| - \frac{9}{2} \ln|x - 2| + \frac{28}{3} \ln|x - 3| + C
$$

<span id="page-14-0"></span>
$$
\int \frac{x^2 + 4x + 4}{x^3 - 2x^2 + x} dx =
$$
\n
$$
\int \frac{x^2 + 4x + 4}{x^3 - 2x^2 + x} dx = \frac{A}{x} + \frac{B}{x - 1} + \frac{C}{(x - 1)^2}
$$
\n
$$
\int \frac{x^2 + 4x + 4}{x^2 + 4x + 4} dx = A(x^2 - 2x + 1) + B(x^2 - x) + Cx
$$
\n
$$
\frac{x^2 + 4x + 4}{1} dx = x^2(A + B) + x(-2A - B + C) + A
$$
\n
$$
= A + B
$$
\n
$$
A = -2A - B + C
$$
\n
$$
A = 4
$$
\n
$$
A = 4
$$
\n
$$
B = -3
$$
\n
$$
C = 9
$$
\n
$$
= 4 \int \frac{1}{x} dx - 3 \int \frac{1}{x - 1} dx + 9 \int \frac{1}{(x - 1)^2} dx =
$$
\n
$$
= 4 \ln |x| - 3 \ln |x - 1| - \frac{9}{x - 1} + C
$$
\n
$$
\Leftrightarrow \int \frac{1}{(x - 1)^2} dx = \left[ \frac{x - 1 = t}{x - 1} \right] = \int \frac{1}{t^2} dt = -\frac{1}{t} = -\frac{1}{x - 1} + c
$$

<span id="page-15-0"></span>
$$
\int \frac{4x^2 + 5}{x^3 - 2x^2 + 5x} dx = D_f \in R - \{0\}
$$
\n
$$
\int \frac{4x^2 + 5}{x^3 - 2x^2 + 5x} dx = \frac{A}{x} + \frac{Bx + C}{x^2 - 2x + 5}
$$
\n
$$
= A(x^2 - 2x + 5) + Bx^2 + Cx
$$
\n
$$
= Ax^2 + 5 = x^2(A + B) + x(C - 2A) + 5A
$$
\n
$$
= A + B
$$
\n
$$
0 = C - 2A
$$
\n
$$
= \int \frac{1}{x} dx + \int \frac{3x + 2}{x^2 - 2x + 5} dx = \int \frac{1}{x} dx + 3 \int \frac{x}{x^2 - 2x + 5} dx + 2 \int \frac{1}{x^2 - 2x + 5} dx =
$$
\n
$$
= \int \frac{1}{x} dx + \frac{3}{2} \int \frac{2x - 2 + 2}{x^2 - 2x + 5} dx + 2 \int \frac{1}{x^2 - 2x + 5} dx =
$$
\n
$$
= \int \frac{1}{x} dx + \frac{3}{2} \int \frac{2x - 2}{x^2 - 2x + 5} dx + 3 \int \frac{1}{x^2 - 2x + 5} dx + 2 \int \frac{1}{x^2 - 2x + 5} dx =
$$
\n
$$
= \ln |x| + \frac{3}{2} \ln |x^2 - 2x + 5| + \frac{5}{2} \arctan \frac{x + 1}{2} + C
$$
\n
$$
\frac{1}{2} \ln |x^2 - 2x + 5| + \frac{5}{2} \arctan \frac{x + 1}{2} + C
$$
\n
$$
\frac{1}{2} \int \frac{1}{x^2 - 2x + 5} dx = \frac{1}{\sqrt{5 - (\frac{2}{2})^2}} \arctan \frac{x + \frac{2}{2}}{\sqrt{5 - (\frac{2}{2})^2}} + c = \frac{1}{2} \arctan \frac{x + 1}{2} + c
$$

<span id="page-16-0"></span>4.  
\n
$$
\int \frac{5x^3 + 3x^2 + 5x - 3}{4x^4 + 17x^2 + 4} dx =
$$
\n
$$
\int \frac{5x^3 + 3x^2 + 5x - 3}{4x^4 + 17x^2 + 4} dx =
$$
\n
$$
\int \frac{5x^3 + 3x^2 + 5x - 3}{4x^4 + 17x^2 + 4} dx =
$$
\n
$$
\int \frac{5x^3 + 3x^2 + 5x - 3}{5x^3 + 3x^2 + 5x - 3} dx = A(4x^3 + x) + B(4x^2 + 1) + C(x^3 + 4x) + D(x^2 + 4)
$$
\n
$$
\int \frac{5x^3 + 3x^2 + 5x - 3}{5} dx = x^3(4A + C) + x^2(4B + D) + x(A + 4C) + (B + 4D)
$$
\n
$$
\int \frac{5x^3 + 3x^2 + 5x - 3}{5} dx = x^3(4A + C) + x^2(4B + D) + x(A + 4C) + (B + 4D)
$$
\n
$$
\int \frac{5x^3 + 3x^2 + 5x - 3}{5} dx = x^3(4A + C) + x^2(4B + D) + x(A + 4C) + (B + 4D)
$$
\n
$$
\int \frac{5x^3 + 3x^2 + 5x - 3}{5} dx = x^3(4A + C) + x^2(4B + D) + x(A + 4C) + (B + 4D)
$$
\n
$$
\int \frac{5x^3 + 3x^2 + 5x - 3}{5} dx = x^3(4A + C) + x^2(4B + D) + x(A + 4C) + (B + 4D)
$$
\n
$$
\int \frac{5x^3 + 3x^2 + 5x - 3}{5} dx = A + C
$$
\n
$$
\int \frac{3x^3 + 3x^2 + 5x - 3}{x^3 + 4} dx = \frac{A}{x^2 + 4} dx + B + C
$$
\n
$$
\int \frac{3x^3 + 3x^2 + 5x - 3}{x^2 + 4} dx = \frac{A}{x^2 + 4} dx + B + C
$$
\n
$$
\int \frac{2x^3 + 4x
$$

<span id="page-17-0"></span>
$$
\int \frac{x^6 - x^5 + 2x^4 - 2x^3 + x^2 + 1}{x^5 + 2x^3 + x} dx = x \neq 0
$$
  
\n
$$
\left[ (x^6 - x^5 + 2x^4 - 2x^3 + x^2 + 1); (x^5 + 2x^3 + x) = x - 1 + \frac{x + 1}{x^5 + 2x^3 + x} \right]
$$
\n
$$
= \int x dx - \int dx + \int \frac{x + 1}{x^5 + 2x^3 + x} dx =
$$
\n
$$
= \int x dx - \int dx + \int \frac{1}{x^4 + 2x^2 + 1} dx =
$$
\n
$$
= \frac{x^2}{2} - x + \frac{\arctan x}{2} + \frac{x}{2(x^2 + 1)} + \frac{1}{2(x^2 + 1)} + \frac{1}{2(x^2 + 1)} + \frac{1}{2(x^2 + 1)} =
$$
\n
$$
= \frac{\arctan x}{2} - \frac{\ln(x^2 + 1)}{2} + \ln|x| + \frac{x + 1}{2(x^2 + 1)} + \frac{x^2}{2} - x + C
$$
\n
$$
\Rightarrow \int \frac{1}{x^4 + 2x^2 + 1} dx = \int \frac{1}{(x^2 + 1)^2} dx =
$$
\n
$$
\left[ x = \tan x, \quad t = \arctan x \right]
$$
\n
$$
\left[ dx = \frac{1}{\cos^2 t} dt
$$
\n
$$
= \int \frac{1}{(1 + \tan^2 t)^2} \frac{1}{\cos^2 t} dt = \int \frac{1}{\left( \frac{\cos^2 t + \sin^2 t}{\cos^2 t} \right)^2} \frac{1}{\cos^2 t} dt =
$$
\n
$$
= \int \frac{\cos^4 t}{\cos^2 t} dt = \frac{1}{2} \int \cos^2 t dt = \int \frac{1}{2} (1 + \cos 2t) dt =
$$
\n
$$
= \frac{1}{2} \int dt + \frac{1}{2} \int \cos 2t dt = \frac{t}{2} + \frac{1}{4} \int \cos 2t d(2t) = \frac{t}{2} + \frac{1}{4} \sin 2t =
$$
\n
$$
= \frac{t}{2} + \frac{1}{4} \tan t - \frac{1}{
$$

<span id="page-18-0"></span>6.

$$
\int \frac{x^3-6}{x^4+6x^2+8} dx =
$$
\n
$$
\int \frac{x^3-6}{x^4+6x^2+8} dx = \frac{Ax+B}{x^2+4} + \frac{Cx+D}{x^2+2}
$$
\n
$$
x^3-6 = A(x^3+2x)+B(x^2+2)+C(x^3+4x)+D(x^2+4)
$$
\n
$$
x^3-6 = x^3(A+C) + x^2(B+D) + x(2A+4C) + 2B+4D
$$
\n
$$
1 = A+C
$$
\n
$$
0 = B+D
$$
\n
$$
0 = 2A+4C
$$
\n
$$
-6 = 2B+4D
$$
\n
$$
A = 2 \quad B = 3 \quad C = -1 \quad D = -3
$$
\n
$$
= \int \left(\frac{2x+3}{x^2+4} - \frac{x+3}{x^2+2}\right) dx = \int \left(\frac{2x}{x^2+4} + \frac{3}{x^2+4} - \frac{x}{x^2+2} - \frac{3}{x^2+2}\right) dx =
$$
\n
$$
= \int \frac{2x}{x^2+4} dx + 3 \int \frac{1}{x^2+4} dx - \frac{1}{2} \int \frac{2x}{x^2+2} dx - 3 \int \frac{1}{x^2+2} dx =
$$
\n
$$
= \ln(x^2+4) + \frac{3}{2} \arctan \frac{x}{2} - \frac{\ln(x^2+2)}{2} - \frac{3\sqrt{2}}{2} \arctan \frac{x\sqrt{2}}{2} + c_2 + C
$$
\n
$$
\int \frac{1}{x^2+4} dx = \left[\frac{x=2t}{dx=2dt}\right] = \int \frac{2}{4t^2+4} dt = \frac{1}{2} \arctan t = \frac{1}{2} \arctan \frac{x}{2} + c_1
$$
\n
$$
\int \frac{1}{x^2+2} dx = \left[\frac{x=2\sqrt{2}t}{dx=2\sqrt{2}dt}\right] = \int \frac{\sqrt{2}}{2t^2+2} dx = \frac{\sqrt{2}}{2} \arctan t =
$$
\n
$$
= \frac{\sqrt{2}}{2} \arctan \frac{x\sqrt{2}}{2} + c_2
$$

## <span id="page-19-0"></span>Literatura

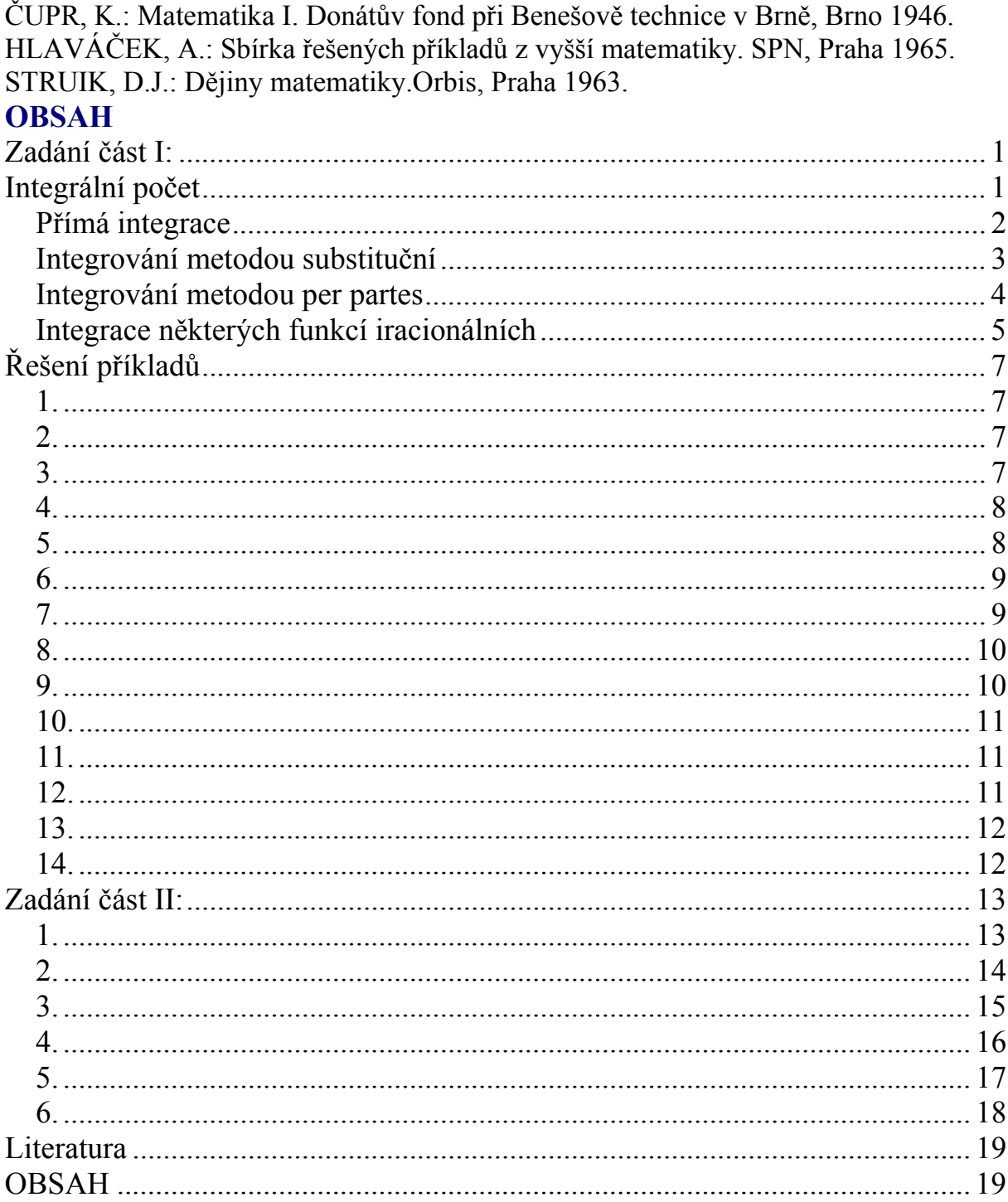